## BOWIE STATE SKYPE CALL

Instructions for resetting organizer pin for starting a telephone conference meeting

DO NOT SHARE THIS DOCUMENT WITH MEETING INVITEES.

Presented by the Division of Information Technology March 2019

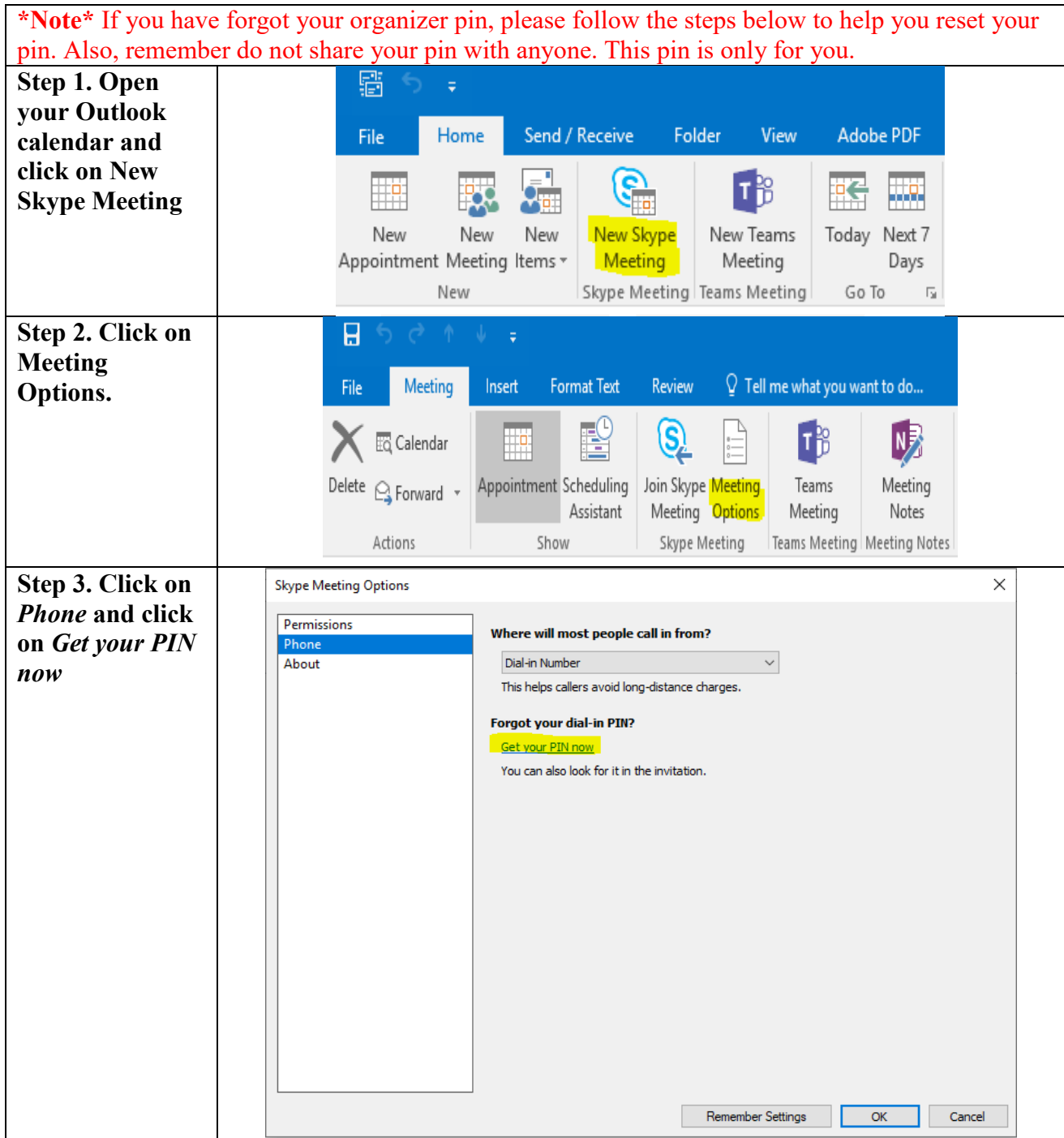

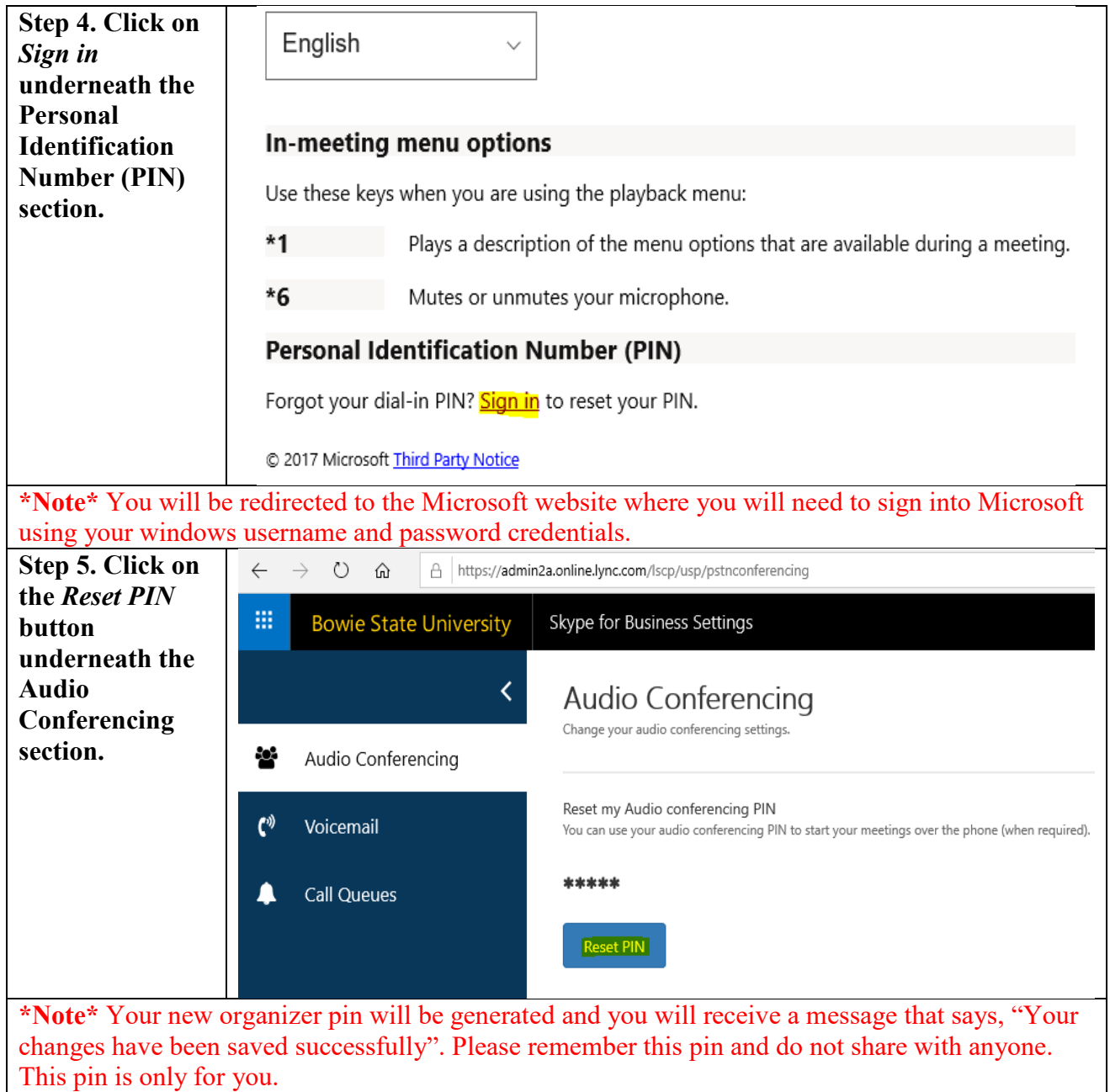